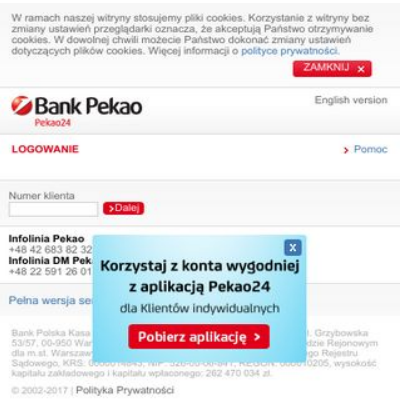

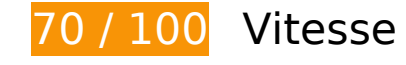

 **À corriger :** 

### **Exploiter la mise en cache du navigateur**

Si vous définissez une date d'expiration ou une durée de validité maximale pour les ressources statiques dans les en-têtes HTTP, vous indiquez au navigateur d'aller chercher les ressources déjà téléchargées sur le disque local plutôt que sur le réseau.

[Exploitez la mise en cache du navigateur](http://www.sitedesk.net/redirect.php?url=https%3A%2F%2Fdevelopers.google.com%2Fspeed%2Fdocs%2Finsights%2FLeverageBrowserCaching) pour les ressources suivantes pouvant être mises en cache :

- https://m.pekao24.pl/MCP/client/logon/\_js/CookiesInfo.js (délai d'expiration non spécifié)
- https://m.pekao24.pl/MCP/data/\_img\_mobile/bg\_arrow.gif (délai d'expiration non spécifié)
- https://m.pekao24.pl/MCP/data/ img\_mobile/bg\_arrow\_red.gif (délai d'expiration non spécifié)
- https://m.pekao24.pl/MCP/data/ img\_mobile/bg\_close.gif (délai d'expiration non spécifié)
- https://m.pekao24.pl/MCP/data/\_img\_mobile/bg\_gradient.gif (délai d'expiration non spécifié)

- https://m.pekao24.pl/MCP/data/ img\_mobile/bg\_gradient\_content.gif (délai d'expiration non spécifié)
- https://m.pekao24.pl/MCP/data/ img\_mobile/btn\_dark\_blueLeftPart.gif (délai d'expiration non spécifié)
- https://m.pekao24.pl/MCP/data/ img\_mobile/close.png (délai d'expiration non spécifié)
- https://m.pekao24.pl/MCP/data/ img\_mobile/empty.gif (délai d'expiration non spécifié)
- https://m.pekao24.pl/MCP/data/ img\_mobile/logo\_pekao.png (délai d'expiration non spécifié)
- https://m.pekao24.pl/MCP/data/\_img\_mobile/pobierzaplikacje.png (délai d'expiration non spécifié)
- https://m.pekao24.pl/MCP/data/\_img\_mobile/popupbg.png (délai d'expiration non spécifié)
- https://m.pekao24.pl/MCP/data/\_img\_mobile/popuptext.png (délai d'expiration non spécifié)
- https://m.pekao24.pl/\_usercontent/\_content/mobile/inaccessibility\_PL.js (délai d'expiration non spécifié)

### **Éliminer les codes JavaScript et CSS qui bloquent l'affichage du contenu au-dessus de la ligne de flottaison**

Votre page contient 3 ressources de script et 1 ressources CSS qui bloquent l'affichage de votre page, et donc le retardent.

Aucune partie du contenu situé au-dessus de la ligne de flottaison sur votre page n'a pu être affichée avant que le chargement des ressources suivantes n'ait été terminé. Essayez de différer le chargement des ressources qui bloquent votre page, de les charger de manière asynchrone, ou d'intégrer les parties essentielles de ces ressources directement dans le code HTML.

[Supprimez les ressources JavaScript qui bloquent l'affichage](http://www.sitedesk.net/redirect.php?url=https%3A%2F%2Fdevelopers.google.com%2Fspeed%2Fdocs%2Finsights%2FBlockingJS) :

- https://m.pekao24.pl/MCP/client/logon/\_js/CookiesInfo.js
- https://m.pekao24.pl/MCP/client/logon/ js/appPopup.js?1466069215
- https://m.pekao24.pl/ usercontent/ content/mobile/inaccessibility PL.js

[Optimisez l'affichage des styles CSS](http://www.sitedesk.net/redirect.php?url=https%3A%2F%2Fdevelopers.google.com%2Fspeed%2Fdocs%2Finsights%2FOptimizeCSSDelivery) pour les URL suivantes :

• https://m.pekao24.pl/MCP/data/ css\_mobile/layout.css?1464094153

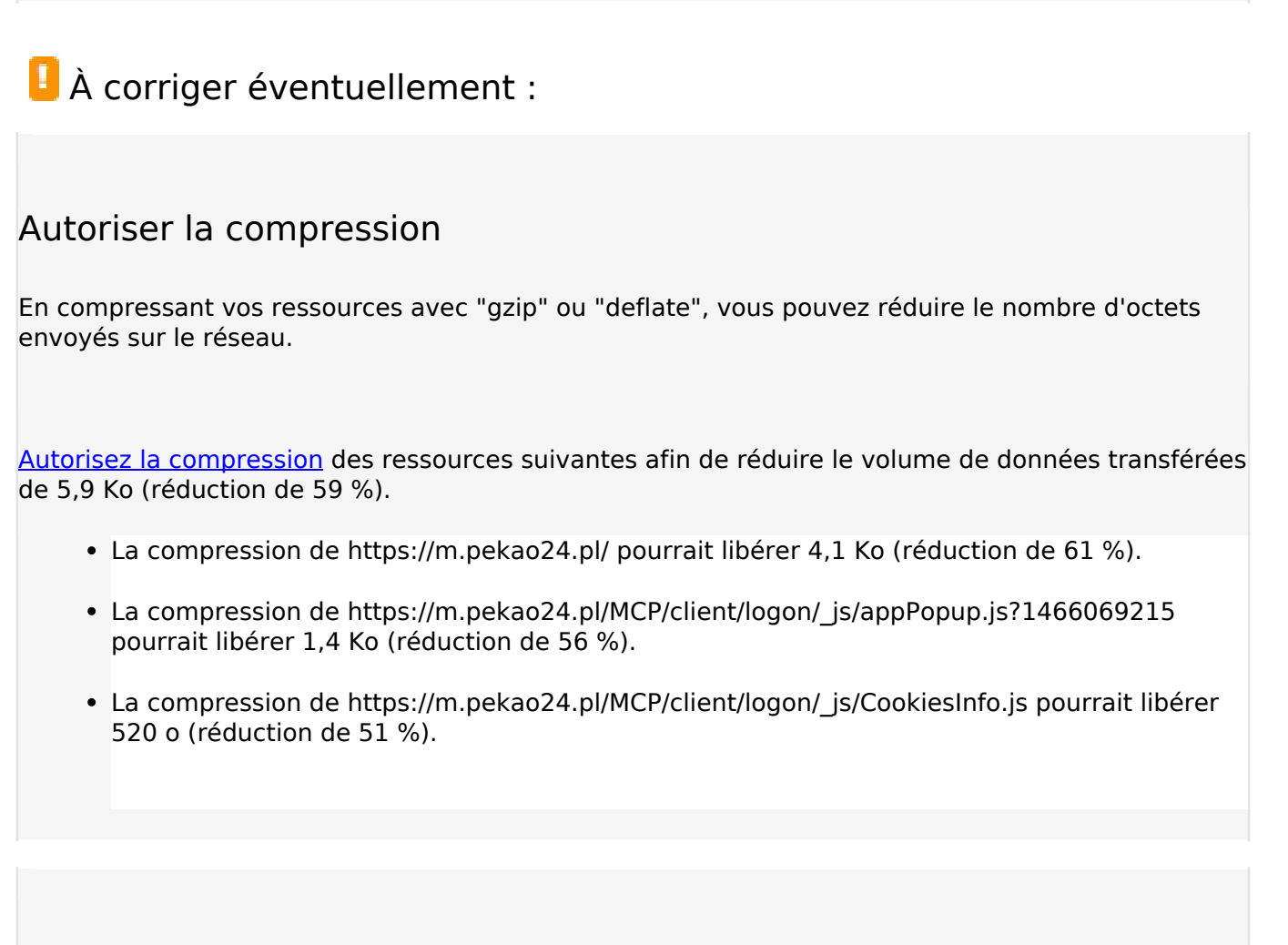

### **Réduire la taille des ressources HTML**

En compressant votre code HTML (y compris le code JavaScript et CSS intégré), vous pouvez libérer de nombreux octets de données et réduire les délais de téléchargement et d'analyse.

[Réduisez la taille des ressources HTML](http://www.sitedesk.net/redirect.php?url=https%3A%2F%2Fdevelopers.google.com%2Fspeed%2Fdocs%2Finsights%2FMinifyResources) suivantes afin de gagner 1,5 Ko (réduction de 23 %).

Une réduction de la taille de https://m.pekao24.pl/ pourrait libérer 1,5 Ko (réduction de 23 %).

### **Optimiser les images**

En choisissant un format approprié pour vos images et en les compressant, vous pouvez libérer de nombreux octets de données.

[Optimisez les images suivantes](http://www.sitedesk.net/redirect.php?url=https%3A%2F%2Fdevelopers.google.com%2Fspeed%2Fdocs%2Finsights%2FOptimizeImages) afin de réduire leur taille de 1,7 Ko (réduction de 37 %).

- La compression de https://m.pekao24.pl/MCP/data/ img\_mobile/logo\_pekao.png pourrait libérer 1,1 Ko (réduction de 30 %).
- La compression de https://m.pekao24.pl/MCP/data/ img\_mobile/btn\_dark\_blueLeftPart.gif pourrait libérer 580 o (réduction de 69 %).

### **Afficher en priorité le contenu visible**

Votre page doit effectuer des allers-retours supplémentaires sur le réseau afin que la partie audessus de la ligne de flottaison s'affiche. Pour obtenir des performances optimales, réduisez la quantité de code HTML nécessaire à l'affichage de la partie au-dessus de la ligne de flottaison.

L'intégralité de la réponse HTML n'a pas été suffisante pour afficher le contenu de la partie audessus de la ligne de flottaison. En règle générale, cela signifie que des ressources supplémentaires, dont le chargement s'effectue après l'analyse syntaxique HTML, sont nécessaires à l'affichage du contenu de la partie au-dessus de la ligne de flottaison. [Donnez la priorité au](http://www.sitedesk.net/redirect.php?url=https%3A%2F%2Fdevelopers.google.com%2Fspeed%2Fdocs%2Finsights%2FPrioritizeVisibleContent) [contenu visible](http://www.sitedesk.net/redirect.php?url=https%3A%2F%2Fdevelopers.google.com%2Fspeed%2Fdocs%2Finsights%2FPrioritizeVisibleContent) nécessaire à l'affichage de la partie au-dessus de la ligne de flottaison en l'intégrant directement à la réponse HTML.

Environ 21 % seulement du contenu final au-dessus de la ligne de flottaison a pu être affiché avec l'intégralité de la réponse HTML snapshot:4.

# **4 règles approuvées**

### **Éviter les redirections sur la page de destination**

Votre page ne contient pas de redirection. En savoir plus sur la [suppression des redirections sur la](http://www.sitedesk.net/redirect.php?url=https%3A%2F%2Fdevelopers.google.com%2Fspeed%2Fdocs%2Finsights%2FAvoidRedirects) [page de destination.](http://www.sitedesk.net/redirect.php?url=https%3A%2F%2Fdevelopers.google.com%2Fspeed%2Fdocs%2Finsights%2FAvoidRedirects)

#### **Réduire le temps de réponse du serveur**

Votre serveur a répondu rapidement. En savoir plus sur l'[optimisation du temps de réponse du](http://www.sitedesk.net/redirect.php?url=https%3A%2F%2Fdevelopers.google.com%2Fspeed%2Fdocs%2Finsights%2FServer) [serveur.](http://www.sitedesk.net/redirect.php?url=https%3A%2F%2Fdevelopers.google.com%2Fspeed%2Fdocs%2Finsights%2FServer)

# **Réduire la taille des ressources CSS**

Vous avez réduit la taille de vos ressources CSS. En savoir plus sur la [réduction de la taille des](http://www.sitedesk.net/redirect.php?url=https%3A%2F%2Fdevelopers.google.com%2Fspeed%2Fdocs%2Finsights%2FMinifyResources) [ressources CSS.](http://www.sitedesk.net/redirect.php?url=https%3A%2F%2Fdevelopers.google.com%2Fspeed%2Fdocs%2Finsights%2FMinifyResources)

## **Réduire la taille des ressources JavaScript**

Vous avez réduit la taille de votre contenu JavaScript. En savoir plus sur la [réduction de la taille des](http://www.sitedesk.net/redirect.php?url=https%3A%2F%2Fdevelopers.google.com%2Fspeed%2Fdocs%2Finsights%2FMinifyResources) [ressources JavaScript](http://www.sitedesk.net/redirect.php?url=https%3A%2F%2Fdevelopers.google.com%2Fspeed%2Fdocs%2Finsights%2FMinifyResources).

# **99 / 100** Expérience utilisateur

 **À corriger éventuellement :** 

### **Dimensionner les éléments tactiles de manière appropriée**

Il est possible que certains des liens et des boutons présents sur votre page soient trop petits pour qu'un utilisateur puisse appuyer dessus sur un écran tactile. [Augmentez la taille de ces éléments](http://www.sitedesk.net/redirect.php?url=https%3A%2F%2Fdevelopers.google.com%2Fspeed%2Fdocs%2Finsights%2FSizeTapTargetsAppropriately) [tactiles](http://www.sitedesk.net/redirect.php?url=https%3A%2F%2Fdevelopers.google.com%2Fspeed%2Fdocs%2Finsights%2FSizeTapTargetsAppropriately) afin de proposer une meilleure expérience utilisateur.

Les éléments tactiles suivants sont proches d'autres éléments tactiles et il peut être nécessaire de les espacer davantage.

- L'élément tactile <a href="http://www.pek…ka\_prywatnosci">polityce prywatności.</a> est près de 1 autres éléments tactiles final.
- L'élément tactile <a href="#" class="btnBlue btnBlueClose">Zamknij</a> est près de 1 autres éléments tactiles final.

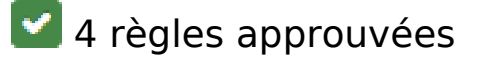

**Éviter les plug-ins**

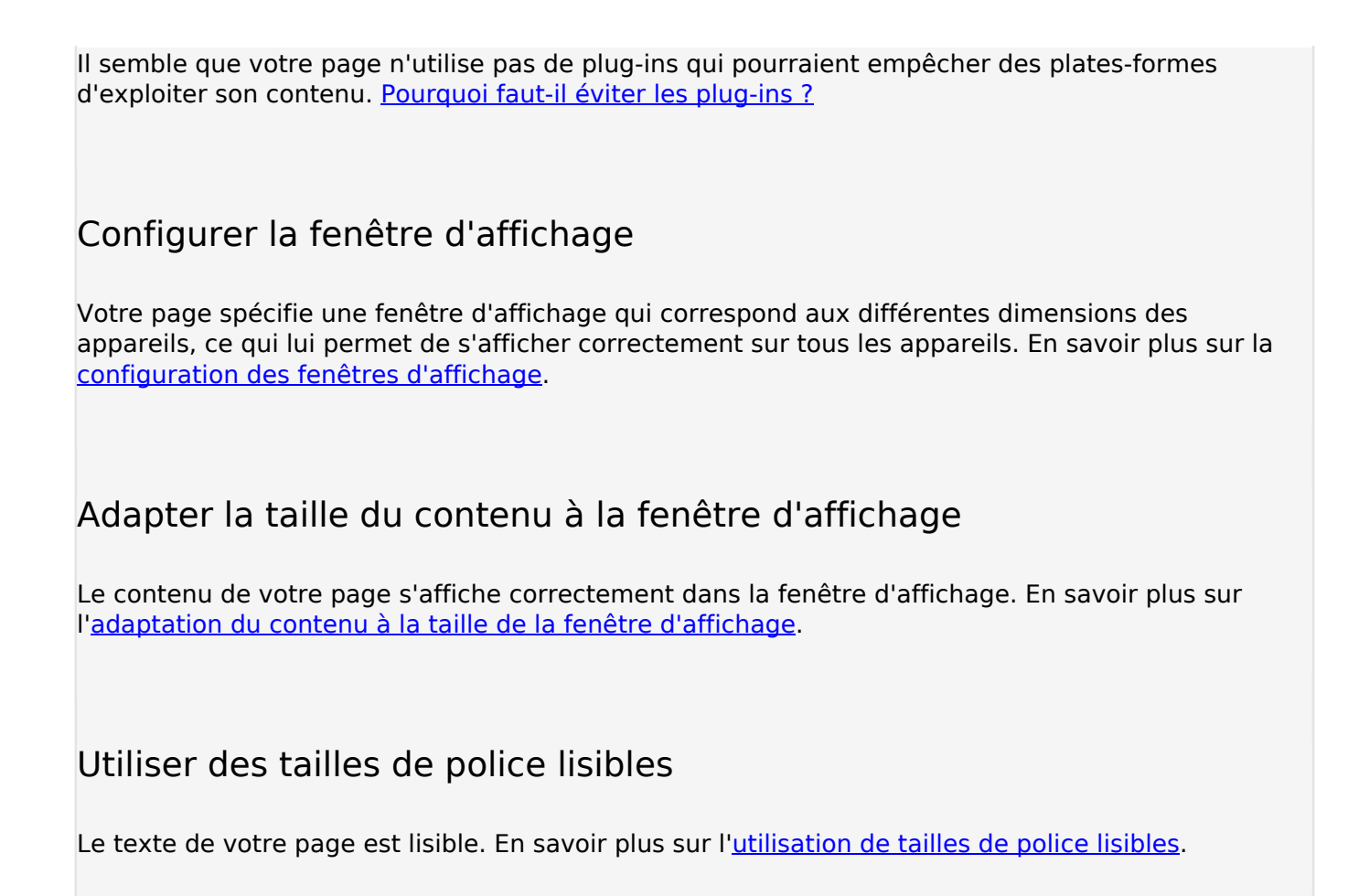

#### **Ordinateur**

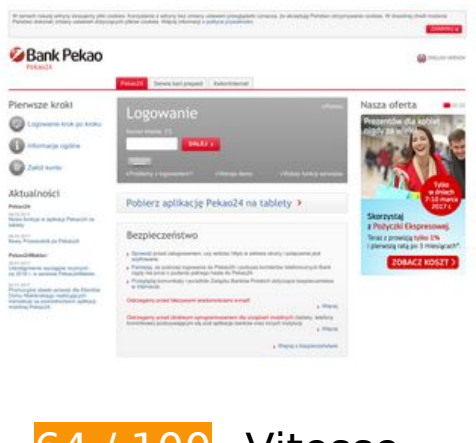

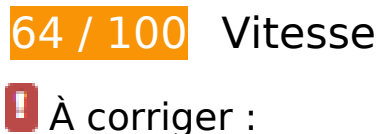

### **Exploiter la mise en cache du navigateur**

Si vous définissez une date d'expiration ou une durée de validité maximale pour les ressources statiques dans les en-têtes HTTP, vous indiquez au navigateur d'aller chercher les ressources déjà téléchargées sur le disque local plutôt que sur le réseau.

[Exploitez la mise en cache du navigateur](http://www.sitedesk.net/redirect.php?url=https%3A%2F%2Fdevelopers.google.com%2Fspeed%2Fdocs%2Finsights%2FLeverageBrowserCaching) pour les ressources suivantes pouvant être mises en cache :

- https://www.pekao24.pl/MCP/client/logon/ css/firefox.css (délai d'expiration non spécifié)
- https://www.pekao24.pl/MCP/client/logon/\_css/thickbox.css (délai d'expiration non spécifié)
- https://www.pekao24.pl/MCP/client/logon/ css/ui jquery.css (délai d'expiration non spécifié)
- https://www.pekao24.pl/MCP/client/logon/\_css\_red/content.css (délai d'expiration non spécifié)
- https://www.pekao24.pl/MCP/client/logon/ css red/footer.css (délai d'expiration non spécifié)
- https://www.pekao24.pl/MCP/client/logon/ css red/global.css (délai d'expiration non spécifié)
- https://www.pekao24.pl/MCP/client/logon/\_css\_red/header.css (délai d'expiration non spécifié)
- https://www.pekao24.pl/MCP/client/logon/ css red/style.css (délai d'expiration non spécifié)
- https://www.pekao24.pl/MCP/client/logon/ img/ layout/arrow red.gif (délai d'expiration non spécifié)
- https://www.pekao24.pl/MCP/client/logon/\_img/\_layout/bg\_info.gif (délai d'expiration non spécifié)
- https://www.pekao24.pl/MCP/client/logon/ img/ layout/bg mask bottom.png (délai d'expiration non spécifié)
- https://www.pekao24.pl/MCP/client/logon/ img/ layout/bg mask top.png (délai d'expiration non spécifié)
- https://www.pekao24.pl/MCP/client/logon/\_img/\_layout/icon\_arrow\_white.gif (délai d'expiration non spécifié)
- https://www.pekao24.pl/MCP/client/logon/ img/ layout/icon\_email.gif (délai d'expiration non spécifié)
- https://www.pekao24.pl/MCP/client/logon/ img/ layout/icon mobile phone.gif (délai d'expiration non spécifié)
- https://www.pekao24.pl/MCP/client/logon/ img/ layout/icon\_phone.gif (délai d'expiration non spécifié)
- https://www.pekao24.pl/MCP/client/logon/ img\_red/\_layout/aurochs.gif (délai d'expiration

non spécifié)

- https://www.pekao24.pl/MCP/client/logon/ img\_red/\_layout/bg\_btn\_submit\_white.gif (délai d'expiration non spécifié)
- https://www.pekao24.pl/MCP/client/logon/ img\_red/\_layout/bg\_btn\_submit\_white\_left.gif (délai d'expiration non spécifié)
- https://www.pekao24.pl/MCP/client/logon/ img\_red/\_layout/bg\_btn\_submit\_white\_right.gif (délai d'expiration non spécifié)
- https://www.pekao24.pl/MCP/client/logon/ img\_red/\_layout/bg\_first\_input.gif (délai d'expiration non spécifié)
- https://www.pekao24.pl/MCP/client/logon/ img\_red/\_layout/bg\_gradient\_blue.gif (délai d'expiration non spécifié)
- https://www.pekao24.pl/MCP/client/logon/ img\_red/\_layout/bg\_hugeButtonMobileAd\_left.png (délai d'expiration non spécifié)
- https://www.pekao24.pl/MCP/client/logon/\_img\_red/\_layout/bg\_hugeButtonMobileAd\_right.pn g (délai d'expiration non spécifié)
- https://www.pekao24.pl/MCP/client/logon/ img\_red/\_layout/bg\_info\_grey\_bottomLeft\_new.gif (délai d'expiration non spécifié)
- https://www.pekao24.pl/MCP/client/logon/\_img\_red/\_layout/bg\_info\_grey\_bottomRight\_new.gi f (délai d'expiration non spécifié)
- https://www.pekao24.pl/MCP/client/logon/ img\_red/\_layout/bg\_info\_grey\_topLeft\_new.gif (délai d'expiration non spécifié)
- https://www.pekao24.pl/MCP/client/logon/ img\_red/\_layout/bg\_info\_grey\_topRight\_new.gif (délai d'expiration non spécifié)
- https://www.pekao24.pl/MCP/client/logon/ img\_red/\_layout/bg\_last\_input.gif (délai d'expiration non spécifié)
- https://www.pekao24.pl/MCP/client/logon/ img\_red/\_layout/icon\_client\_new.gif (délai d'expiration non spécifié)
- https://www.pekao24.pl/MCP/client/logon/ img\_red/\_layout/icon\_contact\_new.gif (délai d'expiration non spécifié)
- https://www.pekao24.pl/MCP/client/logon/ img\_red/\_layout/icon\_flagEn.gif (délai d'expiration non spécifié)
- https://www.pekao24.pl/MCP/client/logon/ img\_red/\_layout/icon\_info\_new.gif (délai d'expiration non spécifié)
- https://www.pekao24.pl/MCP/client/logon/ img\_red/\_layout/icon\_keyboard.png (délai d'expiration non spécifié)
- https://www.pekao24.pl/MCP/client/logon/ img red/ layout/icon navi.gif (délai d'expiration non spécifié)
- https://www.pekao24.pl/MCP/client/logon/ img\_red/\_layout/logo\_pekao24.gif (délai d'expiration non spécifié)
- https://www.pekao24.pl/MCP/client/logon/ img red/ layout/tabBottom.gif (délai d'expiration non spécifié)
- https://www.pekao24.pl/MCP/client/logon/ img\_red/\_layout/tabsLi.gif (délai d'expiration non spécifié)
- https://www.pekao24.pl/MCP/client/logon/ js/CookiesInfo.js (délai d'expiration non spécifié)
- https://www.pekao24.pl/MCP/client/logon/ js/HelpAccordion.js (délai d'expiration non spécifié)
- https://www.pekao24.pl/MCP/client/logon/ js/LoginScripts.js (délai d'expiration non spécifié)
- https://www.pekao24.pl/MCP/client/logon/\_js/LoginScriptsStep1.js (délai d'expiration non spécifié)
- https://www.pekao24.pl/MCP/client/logon/\_js/LogonSlider.js (délai d'expiration non spécifié)
- https://www.pekao24.pl/MCP/client/logon/ js/NumericKeyboard.js (délai d'expiration non spécifié)
- https://www.pekao24.pl/MCP/client/logon/\_js/errtip.js (délai d'expiration non spécifié)
- https://www.pekao24.pl/MCP/client/logon/ js/jquery-1.3.2.min.js (délai d'expiration non spécifié)
- https://www.pekao24.pl/MCP/client/logon/ js/redirections.js (délai d'expiration non spécifié)
- https://www.pekao24.pl/MCP/client/logon/ js/thick1x.min.js (délai d'expiration non spécifié)
- https://www.pekao24.pl/MCP/client/logon/ js/thickbox.js (délai d'expiration non spécifié)
- https://www.pekao24.pl/MCP/client/logon/cms/DisplayBanner.js (délai d'expiration non spécifié)
- https://www.pekao24.pl/MCP/client/logon/cms/DisplayInaccessibility.js (délai d'expiration non spécifié)
- https://www.pekao24.pl/MCP/client/logon/cms/DisplayNews.js (délai d'expiration non spécifié)
- https://www.pekao24.pl/MCP/client/logon/cms/DisplayPictures.js (délai d'expiration non spécifié)
- https://www.pekao24.pl/MCP/client/logon/cms/DisplaySafety.js (délai d'expiration non spécifié)
- https://www.pekao24.pl/MCP/data/\_css\_red/offerboxes.css (délai d'expiration non spécifié)
- https://www.pekao24.pl/MCP/data/ img\_red/\_layout/bg\_close.gif (délai d'expiration non spécifié)
- https://www.pekao24.pl/MCP/data/ img\_red/ layout/btn\_dark\_blueLeftPart.gif (délai

d'expiration non spécifié)

- https://www.pekao24.pl/MCP/data/ img\_red/\_layout/loadingAnimation.gif (délai d'expiration non spécifié)
- https://www.pekao24.pl/\_usercontent/\_img/banners/06032017\_Pekao\_PEX\_dzkobiet\_221\_34 0 btt.jpg (délai d'expiration non spécifié)
- https://www.pekao24.pl/ usercontent/ img/banners/20160906 T Kot-04 221x340 v1.jpg (délai d'expiration non spécifié)
- https://www.pekao24.pl/ usercontent/ img/banners/20170220 Masterpass 221x330v3.png (délai d'expiration non spécifié)
- https://seal.websecurity.norton.com/getseal?at=0&sealid=2&dn=www.pekao24.pl&lang=en &tpt=opaque (23,8 minutes)
- https://seal.verisign.com/getseal?host\_name=www.pekao24.pl&size=S&use\_flash=NO&use transparent=NO&lang=en (58,7 minutes)

### **Éliminer les codes JavaScript et CSS qui bloquent l'affichage du contenu au-dessus de la ligne de flottaison**

Votre page contient 19 ressources de script et 10 ressources CSS qui bloquent l'affichage de votre page, et donc le retardent.

Aucune partie du contenu situé au-dessus de la ligne de flottaison sur votre page n'a pu être affichée avant que le chargement des ressources suivantes n'ait été terminé. Essayez de différer le chargement des ressources qui bloquent votre page, de les charger de manière asynchrone, ou d'intégrer les parties essentielles de ces ressources directement dans le code HTML.

[Supprimez les ressources JavaScript qui bloquent l'affichage](http://www.sitedesk.net/redirect.php?url=https%3A%2F%2Fdevelopers.google.com%2Fspeed%2Fdocs%2Finsights%2FBlockingJS) :

- https://www.pekao24.pl/MCP/client/logon/\_js/jquery-1.3.2.min.js
- https://www.pekao24.pl/MCP/client/logon/\_js/thickbox.js
- https://www.pekao24.pl/MCP/client/logon/\_js/LogonSlider.js
- https://www.pekao24.pl/MCP/client/logon/\_js/HelpAccordion.js
- https://www.pekao24.pl/MCP/client/logon/ js/errtip.js
- https://www.pekao24.pl/MCP/client/logon/ js/thick1x.min.js
- https://www.pekao24.pl/MCP/client/logon/ js/NumericKeyboard.js

- https://www.pekao24.pl/MCP/client/logon/\_js/LoginScripts.js
- https://www.pekao24.pl/MCP/client/logon/ js/LoginScriptsStep1.js
- https://www.pekao24.pl/MCP/client/logon/ js/CookiesInfo.js
- https://www.pekao24.pl/MCP/client/logon/ js/redirections.js
- https://www.pekao24.pl/MCP/client/logon/\_js/appPopupDesktop.js?1466069215
- https://www.pekao24.pl/MCP/client/logon/cms/DisplayNews.js
- https://www.pekao24.pl/MCP/client/logon/cms/DisplayPictures.js
- https://www.pekao24.pl/MCP/client/logon/cms/DisplaySafety.js
- https://www.pekao24.pl/MCP/client/logon/cms/DisplayBanner.js
- https://www.pekao24.pl/MCP/client/logon/cms/DisplayInaccessibility.js
- https://seal.verisign.com/getseal?host\_name=www.pekao24.pl&size=S&use\_flash=NO&use transparent=NO&lang=en
- https://seal.verisign.com/getseal?host\_name=www.pekao24.pl&size=S&use\_flash=NO&use transparent=NO&lang=en

[Optimisez l'affichage des styles CSS](http://www.sitedesk.net/redirect.php?url=https%3A%2F%2Fdevelopers.google.com%2Fspeed%2Fdocs%2Finsights%2FOptimizeCSSDelivery) pour les URL suivantes :

- https://www.pekao24.pl/MCP/client/logon/ css red/style.css
- https://www.pekao24.pl/MCP/client/logon/ css/thickbox.css
- https://www.pekao24.pl/MCP/client/logon/\_css/firefox.css
- https://www.pekao24.pl/MCP/client/logon/ css\_red/global.css
- https://www.pekao24.pl/MCP/client/logon/ css red/header.css
- https://www.pekao24.pl/MCP/client/logon/ css red/content.css
- https://www.pekao24.pl/MCP/client/logon/ css\_red/footer.css
- https://www.pekao24.pl/MCP/client/logon/ css/thickbox.css
- https://www.pekao24.pl/MCP/client/logon/\_css/ui\_jquery.css
- https://www.pekao24.pl/MCP/data/ css red/offerboxes.css

 **À corriger éventuellement :** 

# **Autoriser la compression**

En compressant vos ressources avec "gzip" ou "deflate", vous pouvez réduire le nombre d'octets envoyés sur le réseau.

[Autorisez la compression](http://www.sitedesk.net/redirect.php?url=https%3A%2F%2Fdevelopers.google.com%2Fspeed%2Fdocs%2Finsights%2FEnableCompression) des ressources suivantes afin de réduire le volume de données transférées de 84,9 Ko (réduction de 66 %).

- La compression de https://www.pekao24.pl/MCP/client/logon/\_js/jquery-1.3.2.min.js pourrait libérer 36,6 Ko (réduction de 65 %).
- La compression de https://www.pekao24.pl/MCP/client/logon/ js/thick1x.min.js pourrait libérer 9,6 Ko (réduction de 65 %).
- La compression de https://www.pekao24.pl/MCP/client/logon/ js/thickbox.js pourrait libérer 5,9 Ko (réduction de 68 %).
- La compression de https://www.pekao24.pl/MCP/data/ css\_red/offerboxes.css pourrait libérer 4,5 Ko (réduction de 78 %).
- La compression de https://www.pekao24.pl/MCP/client/logon/ js/NumericKeyboard.js pourrait libérer 4 Ko (réduction de 74 %).
- La compression de https://www.pekao24.pl/MCP/client/logon/ css red/header.css pourrait libérer 3,1 Ko (réduction de 71 %).
- La compression de https://www.pekao24.pl/ usercontent/ content/PL/bank safety PL.xml? =1489152122828 pourrait libérer 2,8 Ko (réduction de 77 %).
- La compression de https://www.pekao24.pl/MCP/client/logon/cms/DisplayNews.js pourrait libérer 2,5 Ko (réduction de 69 %).
- La compression de https://www.pekao24.pl/MCP/client/logon/cms/DisplayPictures.js pourrait libérer 2 Ko (réduction de 65 %).
- La compression de https://www.pekao24.pl/MCP/client/logon/ css red/footer.css pourrait libérer 1,8 Ko (réduction de 68 %).
- La compression de https://seal.verisign.com/getseal?host\_name=www.pekao24.pl&size=S& use\_flash=NO&use\_transparent=NO&lang=en pourrait libérer 1.8 Ko (réduction de 59 %).
- La compression de https://www.pekao24.pl/MCP/client/logon/\_css/thickbox.css pourrait libérer 1,4 Ko (réduction de 66 %).
- La compression de https://www.pekao24.pl/ usercontent/ content/PL/bank news PL.xml? =1489152122823 pourrait libérer 1,4 Ko (réduction de 65 %).
- La compression de https://www.pekao24.pl/MCP/client/logon/cms/DisplayBanner.js pourrait libérer 1 020 o (réduction de 60 %).

- La compression de https://www.pekao24.pl/MCP/client/logon/\_js/LoginScripts.js pourrait libérer 990 o (réduction de 60 %).
- La compression de https://www.pekao24.pl/MCP/client/logon/ js/LogonSlider.js pourrait libérer 928 o (réduction de 63 %).
- La compression de https://www.pekao24.pl/MCP/client/logon/cms/DisplayInaccessibility.js pourrait libérer 829 o (réduction de 57 %).
- La compression de https://www.pekao24.pl/MCP/client/logon/\_js/LoginScriptsStep1.js pourrait libérer 759 o (réduction de 55 %).
- La compression de https://www.pekao24.pl/ usercontent/ content/PL/bank pictures PL.xml? =1489152122826 pourrait libérer 711 o (réduction de 62 %).
- La compression de https://www.pekao24.pl/MCP/client/logon/\_js/errtip.js pourrait libérer 704 o (réduction de 56 %).
- La compression de https://www.pekao24.pl/MCP/client/logon/cms/DisplaySafety.js pourrait libérer 617 o (réduction de 52 %).
- La compression de https://www.pekao24.pl/MCP/client/logon/\_js/appPopupDesktop.js?1466069215 pourrait libérer 536 o (réduction de 46 %).
- La compression de https://www.pekao24.pl/MCP/client/logon/ js/CookiesInfo.js pourrait libérer 520 o (réduction de 51 %).

### **Réduire la taille des ressources JavaScript**

En compressant votre code JavaScript, vous pouvez libérer de nombreux octets de données et réduire les délais de téléchargement, d'analyse et d'exécution.

[Réduisez la taille des ressources JavaScript](http://www.sitedesk.net/redirect.php?url=https%3A%2F%2Fdevelopers.google.com%2Fspeed%2Fdocs%2Finsights%2FMinifyResources) suivantes afin de gagner 1,9 Ko (réduction de 29 %).

- Une réduction de la taille de https://www.pekao24.pl/MCP/client/logon/cms/DisplayNews.js pourrait libérer 1,1 Ko (réduction de 32 %).
- Une réduction de la taille de https://www.pekao24.pl/MCP/client/logon/cms/DisplayPictures.js pourrait libérer 831 o (réduction de 27 %).

### **Optimiser les images**

En choisissant un format approprié pour vos images et en les compressant, vous pouvez libérer de nombreux octets de données.

[Optimisez les images suivantes](http://www.sitedesk.net/redirect.php?url=https%3A%2F%2Fdevelopers.google.com%2Fspeed%2Fdocs%2Finsights%2FOptimizeImages) afin de réduire leur taille de 39,4 Ko (réduction de 45 %).

- La compression de https://www.pekao24.pl/\_usercontent/\_img/banners/20160906\_T\_Kot-04\_221x340\_v1.jpg pourrait libérer 20,5 Ko (réduction de 45 %).
- La compression de https://www.pekao24.pl/ usercontent/ img/banners/06032017 Pekao PE X dzkobiet 221 340 btt.jpg pourrait libérer 17,6 Ko (réduction de 44 %).
- La compression de https://www.pekao24.pl/MCP/client/logon/\_img\_red/\_layout/bg\_btn\_submit\_white.gif pourrait libérer 633 o (réduction de 68 %).
- La compression de https://www.pekao24.pl/MCP/data/ img\_red/\_layout/btn\_dark\_blueLeftPart.gif pourrait libérer 580 o (réduction de 69 %).

## **Afficher en priorité le contenu visible**

Votre page doit effectuer des allers-retours supplémentaires sur le réseau afin que la partie audessus de la ligne de flottaison s'affiche. Pour obtenir des performances optimales, réduisez la quantité de code HTML nécessaire à l'affichage de la partie au-dessus de la ligne de flottaison.

L'intégralité de la réponse HTML n'a pas été suffisante pour afficher le contenu de la partie audessus de la ligne de flottaison. En règle générale, cela signifie que des ressources supplémentaires, dont le chargement s'effectue après l'analyse syntaxique HTML, sont nécessaires à l'affichage du contenu de la partie au-dessus de la ligne de flottaison. [Donnez la priorité au](http://www.sitedesk.net/redirect.php?url=https%3A%2F%2Fdevelopers.google.com%2Fspeed%2Fdocs%2Finsights%2FPrioritizeVisibleContent) [contenu visible](http://www.sitedesk.net/redirect.php?url=https%3A%2F%2Fdevelopers.google.com%2Fspeed%2Fdocs%2Finsights%2FPrioritizeVisibleContent) nécessaire à l'affichage de la partie au-dessus de la ligne de flottaison en l'intégrant directement à la réponse HTML.

Environ 6 % seulement du contenu final au-dessus de la ligne de flottaison a pu être affiché avec l'intégralité de la réponse HTML snapshot:29.

## **Éviter les redirections sur la page de destination**

Votre page ne contient pas de redirection. En savoir plus sur la [suppression des redirections sur la](http://www.sitedesk.net/redirect.php?url=https%3A%2F%2Fdevelopers.google.com%2Fspeed%2Fdocs%2Finsights%2FAvoidRedirects) [page de destination.](http://www.sitedesk.net/redirect.php?url=https%3A%2F%2Fdevelopers.google.com%2Fspeed%2Fdocs%2Finsights%2FAvoidRedirects)

### **Réduire le temps de réponse du serveur**

Votre serveur a répondu rapidement. En savoir plus sur l'[optimisation du temps de réponse du](http://www.sitedesk.net/redirect.php?url=https%3A%2F%2Fdevelopers.google.com%2Fspeed%2Fdocs%2Finsights%2FServer) [serveur.](http://www.sitedesk.net/redirect.php?url=https%3A%2F%2Fdevelopers.google.com%2Fspeed%2Fdocs%2Finsights%2FServer)

### **Réduire la taille des ressources CSS**

Vous avez réduit la taille de vos ressources CSS. En savoir plus sur la [réduction de la taille des](http://www.sitedesk.net/redirect.php?url=https%3A%2F%2Fdevelopers.google.com%2Fspeed%2Fdocs%2Finsights%2FMinifyResources) [ressources CSS.](http://www.sitedesk.net/redirect.php?url=https%3A%2F%2Fdevelopers.google.com%2Fspeed%2Fdocs%2Finsights%2FMinifyResources)

### **Réduire la taille des ressources HTML**

Vous avez réduit la taille de vos ressources HTML. En savoir plus sur la [réduction de la taille des](http://www.sitedesk.net/redirect.php?url=https%3A%2F%2Fdevelopers.google.com%2Fspeed%2Fdocs%2Finsights%2FMinifyResources) [ressources HTML.](http://www.sitedesk.net/redirect.php?url=https%3A%2F%2Fdevelopers.google.com%2Fspeed%2Fdocs%2Finsights%2FMinifyResources)